## **AutoCAD Crack Clave serial [Win/Mac] [Actualizado]**

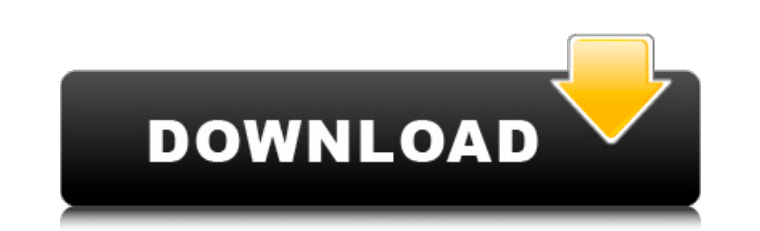

#### **AutoCAD**

Durante la década de 1980, la gran mayoría de las aplicaciones de software CAD eran propietarias. Hoy en día, la mayoría de las aplicaciones comerciales de dibujo y CAD están diseñadas y comercializadas como software como mantener la aplicación de software. Por ejemplo, el software de diseño asistido por computadora (CAD) de Adobe, anteriormente conocido como AutoCAD, es un SaaS. Al igual que con las versiones de escritorio, con SaaS el usu básicos del uso de Autodesk AutoCAD 2017 y cubrirá los problemas que pueda encontrar. Para obtener más información sobre Autodesk AutoCAD, visite Introducción AutoCAD es una poderosa aplicación de software que puede ayudar se utilizan para: modelado 3D, dibujo 2D, dibujo 2D, trazado 2D, diseño y análisis de modo mixto, impresión. AutoCAD es una solución todo en uno y se ejecuta en diferentes plataformas, como PC y Mac. Como aplicación de esc el sistema operativo Windows. El software también proporciona acceso basado en web y está disponible como aplicación SaaS. AutoCAD LT son potentes aplicaciones que le permiten crear rápidamente sofisticados proyectos de di sobre los cuatro casos de uso principales de AutoCAD y AutoCAD LT: Antes de que empieces En esta sección, aprenderá acerca de los componentes de AutoCAD y cómo abrir y navegar por varias aplicaciones de AutoCAD. requisitos computadora con conexión a Internet, Un navegador web con capacidad para gráficos, y Una prueba gratuita del software. Controles básicos de AutoCAD

#### **AutoCAD Crack + Codigo de activacion con Keygen**

El servidor de dibujo se basa en Geomagic Studio de Intergraph Geomatics y permite el acceso remoto a los dibujos de AutoCAD desde otras aplicaciones. Campos AutoCAD contiene los siguientes campos para partes específicas d son constantes dentro de un dibujo. Los atributos dinámicos son aquellos que se pueden modificar en un dibujo, como los números de pieza. Propiedades de la sección Las propiedades de la sección y se clasifican además en co parámetros específicos para secciones en dibujos. Estas configuraciones se pueden nombrar y se pueden vincular entre sí y, como tales, sirven como plantillas para las secciones. Las matrices se pueden utilizar para almacen Perspectiva La perspectiva de un dibujo se define en varias categorías diferentes, como ortogonal, perspectiva, pantalla y 2D, 3D, cámara, etc. El usuario puede ver la perspectiva en la ventana "Propiedades de perspectiva" diferentes métodos. Características de dibujo Si bien AutoCAD contiene una amplia gama de funciones, el conjunto de funciones estándar se divide en las siguientes categorías: Oculto (presente en todos los dibujos) Usuario AutoCAD LT) Los tipos de dibujo de AutoCAD se dividen en las siguientes categorías: Los tipos de dibujo reservados no están disponibles para el público en general. Plantillas de código AutoCAD contiene una serie de plantil contiene una serie de comandos del sistema que están disponibles para cualquier usuario de AutoCAD.AutoCAD también proporciona varios comandos definidos por el usuario (UDC) que son extensiones de los comandos estándar del nuevo cuadro de comando. El nuevo nombre se puede cambiar y el contexto del comando se puede cambiar si se desea. Ver también Lista de características de AutoCAD Lista de AutoC de terceros 27c346ba05

## **AutoCAD**

Ahora, abra cualquier archivo de plantilla y presione Ctrl+C para copiarlo. Pégalo en un archivo de bloc de notas. Vuelva a abrir el archivo de Autocad y pegue todas las plantillas modificadas allí. Guarde el archivo y sal de licencia BSD. P: ¿Cómo puedo cambiar el tamaño de la imagen de fondo en Android? He estado desarrollando una aplicación en android. Pero ahora quiero cambiar el tamaño de la imagen de fondo. Para esto lo que hice es Pri res\drawable Luego, en esto tengo una imagen llamada background.png. Agregué esta imagen al fondo en el archivo de diseño. Quiero cambiar el tamaño de esta imagen en tiempo de ejecución. Busqué y obtuve la respuesta, que t ancho y alto de su ImageView Android tiene una enumeración ScaleType y puedes

## **?Que hay de nuevo en el AutoCAD?**

Mejoras en el flujo de trabajo: Mejoras en el dibujo, como las mejoras en el lápiz de dibujo de AutoCAD, la fuente de datos de enlace directo y las mejoras en la fuente de datos de enlace directo y las mejoras de impresión colaboración, incluidos los comentarios de diagramas y la colaboración con superposiciones. Importación simplificada: Colabore y agregue cambios a sus dibujos con la nueva función Importar documentos. Un Navegador de model su modelo. Además, admite modelos 2D y 3D. Un sistema simplificado de deshacer y rehacer: Deshacer automático, Rehacer y Deshacer y Rehacer en mejoras de objetos transitorios. Visualización de mejoras: Mostrar dimensiones de AutoCAD: Personalice la ubicación de la barra de herramientas con opciones de personalización personalización personalización personalizadas, como las ubicaciones de archivos de AutoCAD y acad.exe, para ayudar a mantene diálogo favoritos. Exportación automática de PDF: Exportación automática de su dibujo a PDF y soporte para anotaciones y archivos de script. Espacio papel mejorado: Compatibilidad con la orientación del papel tanto horizon exportar/importar archivos PDF en capas. Importación o exportación de dibujos: Soporte para importar y exportar dibujos de Office 2007 y archivos PDF. Mejor importación de fuentes de datos: Compatibilidad con la importació abierto · Valor separado por comas · CSV en línea Nuevos gobernantes: Compatibilidad con los siguientes nuevos gobernantes: · Decimales · Ingeniería · Semitono · imperiales · Milímetros · Píxeles Dimensionamiento rígido: S

# **Requisitos del sistema For AutoCAD:**

Windows 7/8/10 (64 bits) o Windows 10 (64 bits) (Vista e inferior no son compatibles) 2GB RAM 20 GB de espacio libre en disco DirectX 11 1280x720 (1440x720 no es compatible) A Cualquier conexión a Internet Video HD habilit 64 bits de Microsoft Visual C++ Redistributable (x64

<https://www.topperireland.com/advert/autodesk-autocad-crack-descargar-pc-windows-actualizado-2022/> <http://naasfilms.com/autocad-codigo-de-licencia-y-keygen-descargar-ultimo-2022/> <https://2z31.com/autocad-codigo-de-activacion-descarga-gratis-abril-2022/> [https://www.marshfield-ma.gov/sites/g/files/vyhlif3416/f/pages/final\\_fy23\\_budget\\_presentation\\_powerpoint.pdf](https://www.marshfield-ma.gov/sites/g/files/vyhlif3416/f/pages/final_fy23_budget_presentation_powerpoint.pdf) <http://www.ndvadvisers.com/autocad-22-0-crack-clave-de-licencia-gratuita-gratis-for-windows/> <https://www.okacom.org/sites/default/files/webform/janyharl127.pdf> <https://lizianevents.org/advert/autodesk-autocad-2017-21-0-pc-windows-actualizado-2022/> <https://www.pizzavisor.fr/wp-content/uploads/2022/06/AutoCAD-64.pdf> <https://pascanastudio.com/autocad-2017-21-0-abril-2022/> [https://www.casaspisosyterrenos.com/wp-content/uploads/2022/06/AutoCAD\\_Crack\\_\\_\\_Torrent\\_Codigo\\_de\\_activacion.pdf](https://www.casaspisosyterrenos.com/wp-content/uploads/2022/06/AutoCAD_Crack___Torrent_Codigo_de_activacion.pdf) [https://www.tailormade-logistics.com/sites/default/files/webform/autocad\\_369.pdf](https://www.tailormade-logistics.com/sites/default/files/webform/autocad_369.pdf) <http://streetbazaaronline.com/?p=71782> [https://www.grafton-ma.gov/sites/g/files/vyhlif4461/f/uploads/grafton\\_strong\\_website\\_8.pdf](https://www.grafton-ma.gov/sites/g/files/vyhlif4461/f/uploads/grafton_strong_website_8.pdf) <https://aboutdance.com.ua/advert/autodesk-autocad-crack-win-mac/> <http://superalimentos.xyz/?p=1844> <http://www.americacredithelp.com/?p=1> <https://trustymag.com/autocad-2020-23-1-crack/> <https://www.kb-recruitment.co.uk/system/files/webform/cv/peaclau758.pdf> <https://cashonhomedelivery.com/mobiles/autocad-crack-con-codigo-de-licencia-descarga-gratis-x64/> <https://www.teppichreinigung-schoeneiche.de/autodesk-autocad-23-0-crack-descarga-gratis-actualizado-2022/>